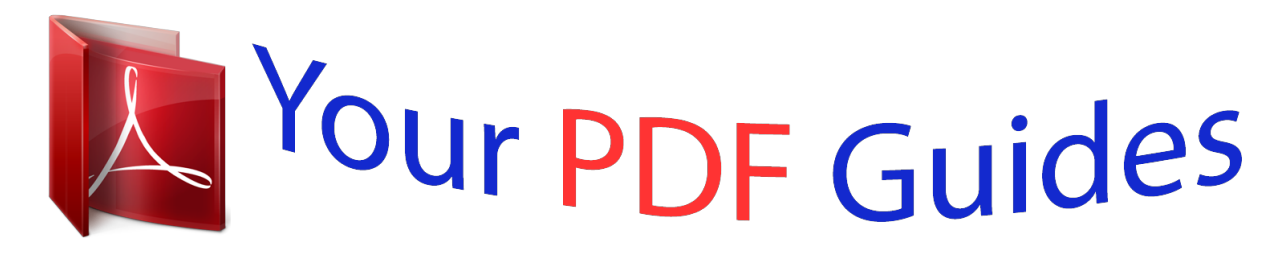

You can read the recommendations in the user guide, the technical guide or the installation guide for KYOCERA TASKALFA 2551CI. You'll find the answers to all your questions on the KYOCERA TASKALFA 2551CI in the user manual (information, specifications, safety advice, size, accessories, etc.). Detailed instructions for use are in the User's Guide.

> **User manual KYOCERA TASKALFA 2551CI User guide KYOCERA TASKALFA 2551CI Operating instructions KYOCERA TASKALFA 2551CI Instructions for use KYOCERA TASKALFA 2551CI Instruction manual KYOCERA TASKALFA 2551CI**

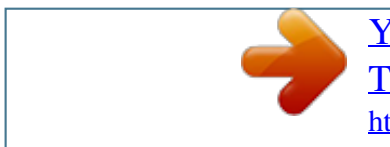

[You're reading an excerpt. Click here to read official KYOCERA](http://yourpdfguides.com/dref/5944549) [TASKALFA 2551CI user guide](http://yourpdfguides.com/dref/5944549) <http://yourpdfguides.com/dref/5944549>

## *Manual abstract:*

*Redistribution and use in source and binary forms, with or without modification, are permitted provided that the following conditions are met: 1. Redistributions of source code must retain the above copyright notice, this list of conditions and the following disclaimer. 2. Redistributions in binary form must reproduce the above copyright notice, this list of conditions and the following disclaimer in the documentation and/or other materials provided with the distribution. 3. All advertising materials mentioning features or use of this software must display the following acknowledgment: "This product includes software developed by the OpenSSL Project for use in the OpenSSL Toolkit. The names "OpenSSL Toolkit" and "OpenSSL Project" must not be used to endorse or promote products derived from this software without prior written permission. Products derived from this software may not be called "OpenSSL" nor may "OpenSSL" appear in their names without prior written permission of the OpenSSL Project. 6. Redistributions of any form whatsoever must retain the following acknowledgment: "This product includes software developed by the OpenSSL Project for use in the OpenSSL Toolkit (http://www. This package is an SSL implementation written by Eric Young (eay@cryptsoft. com). The implementation was written so as to conform with Netscapes SSL. This library is free for commercial and non-commercial use as long as the following conditions are adhered to. @@, code; not just the SSL code. @@ com). @@@@This can be in the form of a textual message at program startup or in documentation (online or textual) provided with the package. Redistribution and use in source and binary forms, with or without modification, are permitted provided that the following conditions are met: 1-8 Informations légales et de sécurité > Avis 1. Redistributions of source code must retain the copyright notice, this list of conditions and the following disclaimer. 2. Redistributions in binary form must reproduce the above copyright notice, this list of conditions and the following disclaimer in the documentation and/or other materials provided with the distribution. 3. All advertising materials mentioning features or use of this software must display the following*

*acknowledgement: "This product includes cryptographic software written by Eric Young (eay@cryptsoft. Com)" The word 'cryptographic' can be left out if the routines from the library being used are not cryptographic related :-). 4. If you include any Windows specific code (or a derivative thereof) from the apps directory (application code) you must include an acknowledgement: "This product includes software written by Tim Hudson (tjh@cryptsoft. The licence and* distribution terms for any publically available version or derivative of this code cannot be changed. This code cannot simply be copied and put under another *distribution licence [including the GNU Public Licence. ] Monotype Imaging License Agreement 1 Software shall mean the digitally encoded, machine readable, scalable outline data as encoded in a special format as well as the UFST Software. 2 You agree to accept a non-exclusive license to use the Software to reproduce and display weights, styles and versions of letters, numerals, characters and symbols (Typefaces) solely for your own customary business or personal purposes at the address stated on the registration card you return to Monotype Imaging.*

*Under the terms of this License Agreement, you have the right to use the Fonts on up to three printers. If you need to have access to the fonts on more than three printers, you need to acquire a multiuser license agreement which can be obtained from Monotype Imaging. Monotype Imaging retains all rights, title and interest to the Software and Typefaces and no rights are granted to you other than a License to use the Software on the terms expressly set forth in this Agreement. 3 To protect proprietary rights of Monotype Imaging, you agree to maintain the Software and other proprietary information concerning the Typefaces in strict confidence and to establish reasonable procedures regulating access to and use of the Software and Typefaces. 4 You agree not to duplicate or copy the Software or Typefaces, except that you may make one backup copy. You agree that any such copy shall contain the same proprietary notices as those appearing on the original. 5 This License shall continue until the last use of the Software and Typefaces, unless sooner terminated. This License may be terminated by Monotype Imaging if you fail to comply with the terms of this License and such failure is not remedied within thirty (30) days after notice from Monotype Imaging. When this License expires or is terminated, you shall either return to Monotype Imaging or destroy all copies of the Software and Typefaces and documentation as requested. 6 You agree that you will not modify, alter, disassemble, decrypt, reverse engineer or decompile the Software.*

*7 Monotype Imaging warrants that for ninety (90) days after delivery, the Software will perform in accordance with Monotype Imaging-published specifications, and the diskette will be free from defects in material and workmanship. Monotype Imaging does not warrant that the Software is free from all bugs, errors and omissions. The parties agree that all other warranties, expressed or implied, including warranties of fitness for a particular purpose and merchantability, are excluded. @@@@Law governs this Agreement. @@@@@@ 227-19 (c)(2).*

*@@@@@@@@@@@@@@@@@@@@@@@@@@@@@@@@@@"Contribution" shall mean any work of authorship, including the original version of the Work and any modifications or additions to that Work or Derivative Works thereof, that is intentionally submitted to Licensor for inclusion in the Work by the copyright owner or by an individual or Legal Entity authorized to submit on behalf of the copyright owner. For the purposes of this definition, "submitted" means any form of electronic, verbal, or written communication sent to the Licensor or its representatives, including but not limited to communication on electronic mailing lists, source code control systems, and issue tracking systems that are managed by, or on behalf of, the Licensor for the purpose of discussing and improving the Work, but excluding communication that is conspicuously marked or otherwise designated in writing by the copyright owner as "Not a Contribution. " "Contributor" shall mean Licensor and any individual or Legal Entity on behalf of whom a Contribution has been received by Licensor and subsequently incorporated within the Work. Subject to the terms and conditions of this License, each Contributor hereby grants to You a perpetual, worldwide, non-exclusive, no-charge, royalty-free, irrevocable copyright license to reproduce, prepare Derivative Works of, publicly display, publicly perform, sublicense, and distribute the Work and such Derivative Works in Source or Object form.*

[You're reading an excerpt. Click here to read official KYOCERA](http://yourpdfguides.com/dref/5944549) [TASKALFA 2551CI user guide](http://yourpdfguides.com/dref/5944549) <http://yourpdfguides.com/dref/5944549>

 *Subject to the terms and conditions of this License, each Contributor hereby grants to You a perpetual, worldwide, non-exclusive, no-charge, royalty-free, irrevocable (except as stated in this section) patent license to make, have made, use, offer to sell, sell, import, and otherwise transfer the Work, where such license applies only to those patent claims licensable by such Contributor that are necessarily infringed by their Contribution(s) alone or by combination of their Contribution(s) with the Work to which such Contribution(s) was submitted.*

*If You institute patent litigation against any entity (including a cross-claim or counterclaim in a lawsuit) alleging that the Work or a Contribution incorporated within the Work constitutes direct or contributory patent infringement, then any patent licenses granted to You under this License for that Work shall terminate as of the date such litigation is filed. You may reproduce and distribute copies of the Work or other liability obligations and/or rights consistent with this License. However, in accepting such obligations, You may act only on Your own behalf and on Your sole responsibility, not on behalf of any other Contributor, and only if You agree to indemnify, defend, and hold each Contributor harmless for any liability incurred by, or claims asserted against, such Contributor by reason of your accepting any such warranty or additional liability. END OF TERMS AND CONDITIONS APPENDIX: How to apply the Apache License to your work. To apply the Apache License to your work, attach the following boilerplate notice, with the fields enclosed by brackets "[]" replaced with your own identifying information. (Don't include the brackets! ) The text should be enclosed in the appropriate comment syntax for the file format. We also recommend that a file or class name and description of purpose be included on the same "printed page" as the copyright notice for easier identification within third-party archives. copyright [yyyy] [name of copyright owner] Licensed under the Apache License , Version 2. 0 (the "License"); you may not use this file except in compliance with the License. You may obtain a copy of the License at http://www.*

*0 Unless required by applicable law or agreed to in writing, software distributed under the License is distributed on an "AS IS" BASIS, WITHOUT WARRANTIES OR CONDITIONS OF ANY KIND, either express or implied. See the License for the specific language governing permissions and limitations under the License. Sélectionner le type de support (normal, recyclé, etc. Spécification du format de papier et du type de support pour les magasins (page 3-26) Config. Type de support (page 8-13) Les magasins peuvent recevoir du papier ayant un grammage jusqu'à 256 g/m2. Sélectionner le type de support (normal, recyclé, etc. (Se reporter à la section Spécification du format de papier et du type de support pour les magasins à la page 3-26. ) Pour fixer le type de papier à utiliser dans le bac MF , spécifier la définition du format de papier. (Se reporter à la section Spécification du format de papier et du type de support pour le bac MF (paramètre du bac MF) à la page 3-28. @@Type de support à la page 8-13.*

*@@Type de support à la page 8-13. @@@@Type de support à la page 8-13. Type de support Description Définir le grammage pour chaque type de support. Type de clavier USB Paramètres communs Élément Type de clavier USB Type de clavier USB Description Définir le type de clavier USB qui est connecté. Type de message Sélectionner le type de message.*

*Card Authentication Kit(B) "Card Authentication Kit" (page 11-4) Cette fonction ne s'affiche pas lorsque le type de serveur est réglé sur [Ext. Sélectionner le type de cryptage en fonction du type de sécurité utilisé par le serveur LDAP. S'assurer que le paramètre de type de papier est correct pour le papier utilisé. .*

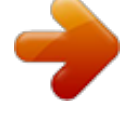

[You're reading an excerpt. Click here to read official KYOCERA](http://yourpdfguides.com/dref/5944549) [TASKALFA 2551CI user guide](http://yourpdfguides.com/dref/5944549) <http://yourpdfguides.com/dref/5944549>